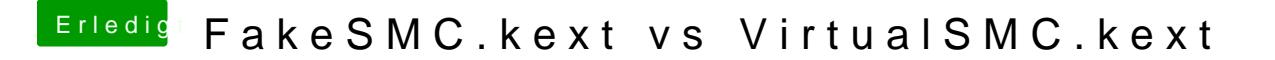

Beitrag von CMMChris vom 11. September 2018, 18:38

Hab den VirtualSMC jetzt auch mal getestet. Leider startet mein Hack damit